## Java Nested For Loops Tutorial >>>CLICK HERE<<<

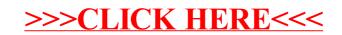